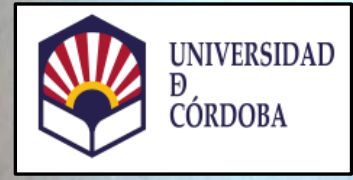

## TRITÓN

es americano de la partida de la partida de la partida de la partida de la partida de la partida de la partida<br>La partida de la partida de la partida de la partida de la partida de la partida de la partida de la partida d four on come to make one of the come of

## CONTROL DOCENTE CON QR (ESTUDIANTES)

Vicerrectorado de Ordenación Académica y Competitividad Vicerrectorado de Universidad Digital y Planificación Estratégica

Maria Limbon Road Contractor Contractor Contractor Contractor Contractor Contractor Contractor Contractor Contractor

Contractor of de de de Marie Richard

A. Ash.

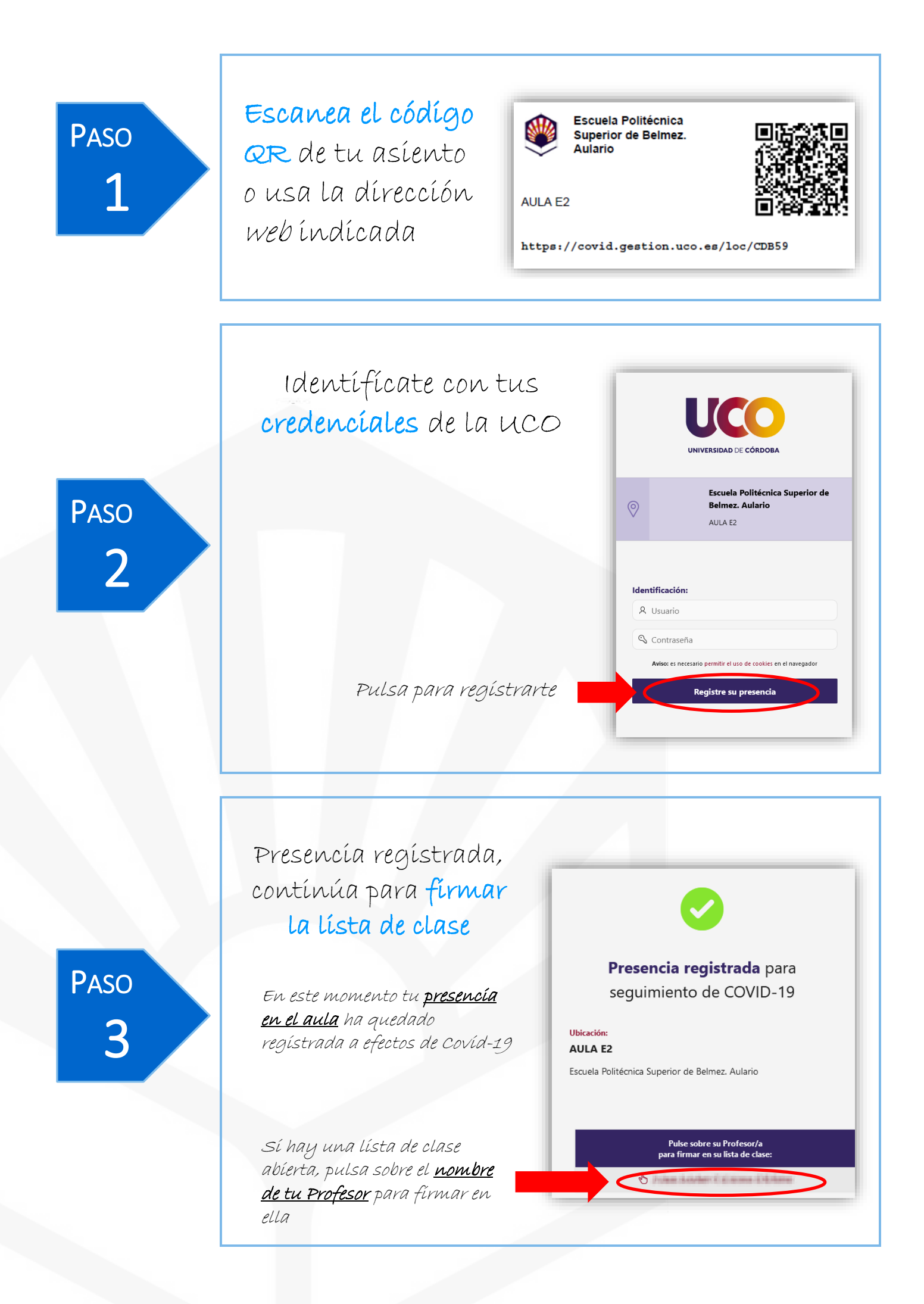

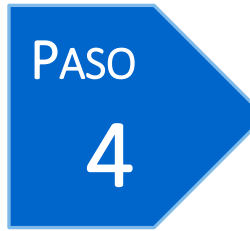

## Firma registrada

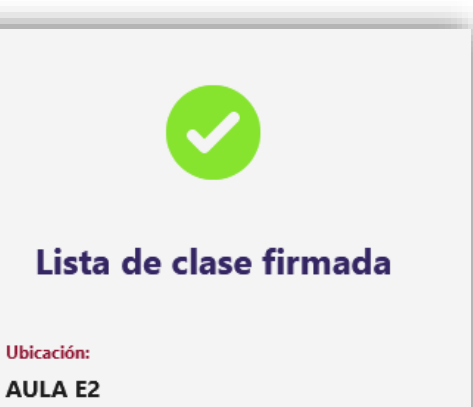

Escuela Politécnica Superior de Belmez. Aulario

En este momento tu asistencia a clase ha quedado registrada